## **Skylert -- Spring-Ford's Family Contact Service via Telephone, E-Mail and Text Messages**

**IMPORTANT - PLEASE READ:** Families can determine which phone numbers, and which e-mail accounts receive certain types of communications. Guardian(s) will be able to make changes to the **Skylert** information in **Skyward Family Access**.

## **Editing Skylert Settings**

Log in to **Skyward Family Access** through **[www.spring-ford.net](http://www.spring-ford.net/) | Skyward | Skyward Family & Student Logon**. Once logged in, click on **Skylert** on the **General Information** menu on the left navigation bar. Your **Skylert** settings will display. If you desire to make changes, click on **Edit** on the right of the screen.

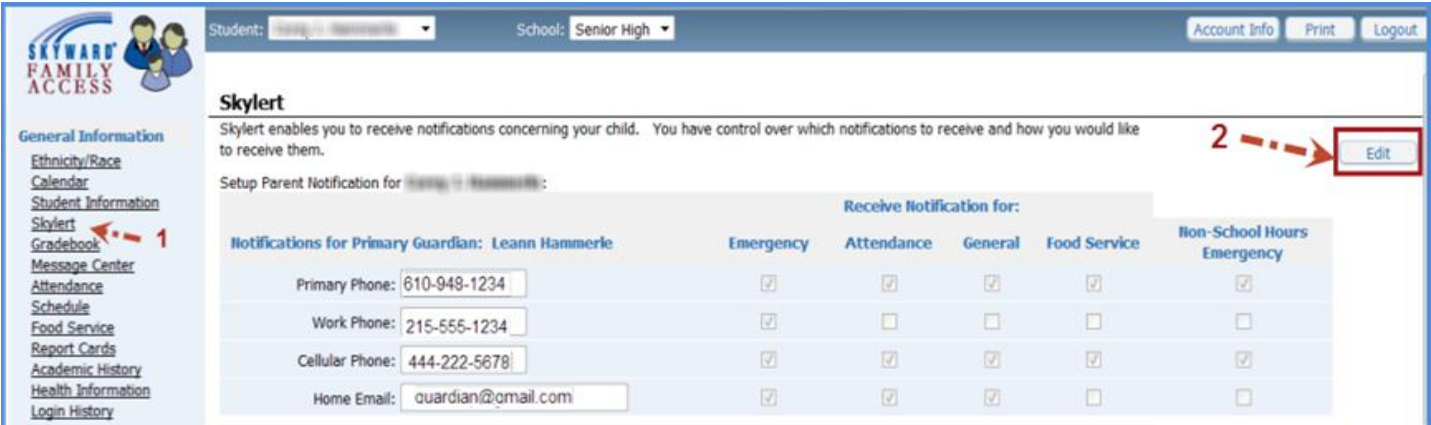

Please note that the **Primary Phone, Work, Cellular,** and **Home E-mail** shown under **Notifications for Guardian** are initially the same pieces of information recorded in our **Skyward Student** database. Once you make changes on the Skylert screen, the changes are recorded in **Skylert** (for mass contacts), but the database that is used by Spring-Ford staff to call or e-mail you individually will retain the old information unless you **make similar changes under Student Information.** 

**Save** - if you make changes, be sure to click **Save** before exiting this screen. Saving this information will update your contact numbers in Skyward that offices and teachers use to manually contact you and updates Skylert for automated contacts.

**Undo Changes** - If you make changes, clicking **Undo Changes** will revert back to the prior settings provided you have not already clicked **Save**.

**Back** - will send you back to the previous screen.

Although not shown in the picture below, **Food Service** will appear on your screen next to **General**. **Food Service**  Negative Balance calls and e-mails are distributed on Monday and Wednesday beginning at 6:30 PM. **Food Service** Low Balance calls and e-mails (accounts between \$0 and \$5) are distributed on Tuesday and Thursday beginning at 6:30 PM.

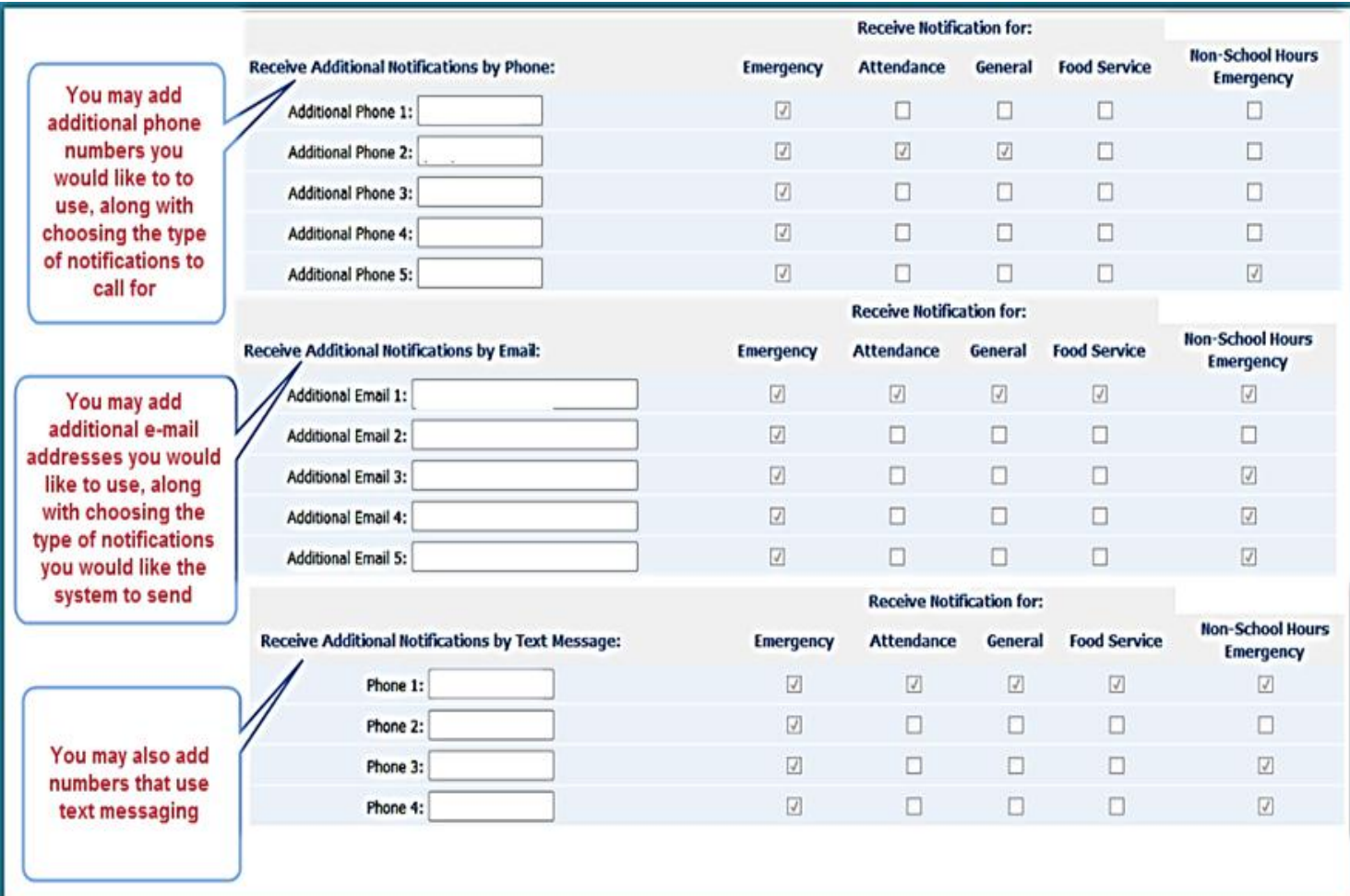